## **Certificazione LPI 101-102** *(quinta sessione "b")*

## **/var /mount/ /home progettare partizioni [Certificazione LPI-102.1~3 ]**

Il bootloader non può risiedere su una partizione LVM perché LVM é un'architettura software di alto livello e finché il sistema non ha caricato determinati componenti non può andare in funzione.

Con: **ls /boot/** visualizziamo il contenuto di /boot.

Con: **ls -lh /home/** "pesiamo" l'effettivo contenuto di una cartella (**l** sta per listing completo e **h** sta per human readble).

Possiamo usare anche: du -sh /home /antonino/\* (\*sta per tutti gli argomenti)

per fare la somma totale della cartella in questione.

Per montare una partizione usiamo il comando: **mount** per smontarlo usiamo invece **umount** . La cartella **/mnt/** è pensata per montare temporaneamente dei filesystem ad esempio: **mount /dev/sdb1/ /mnt**

\*un comando utile per copiare i dati di una cartella è **rsync -arv** (**a** sta poer archivio, **r** sta per ricorsivo, v sta per visualizza/vervose).

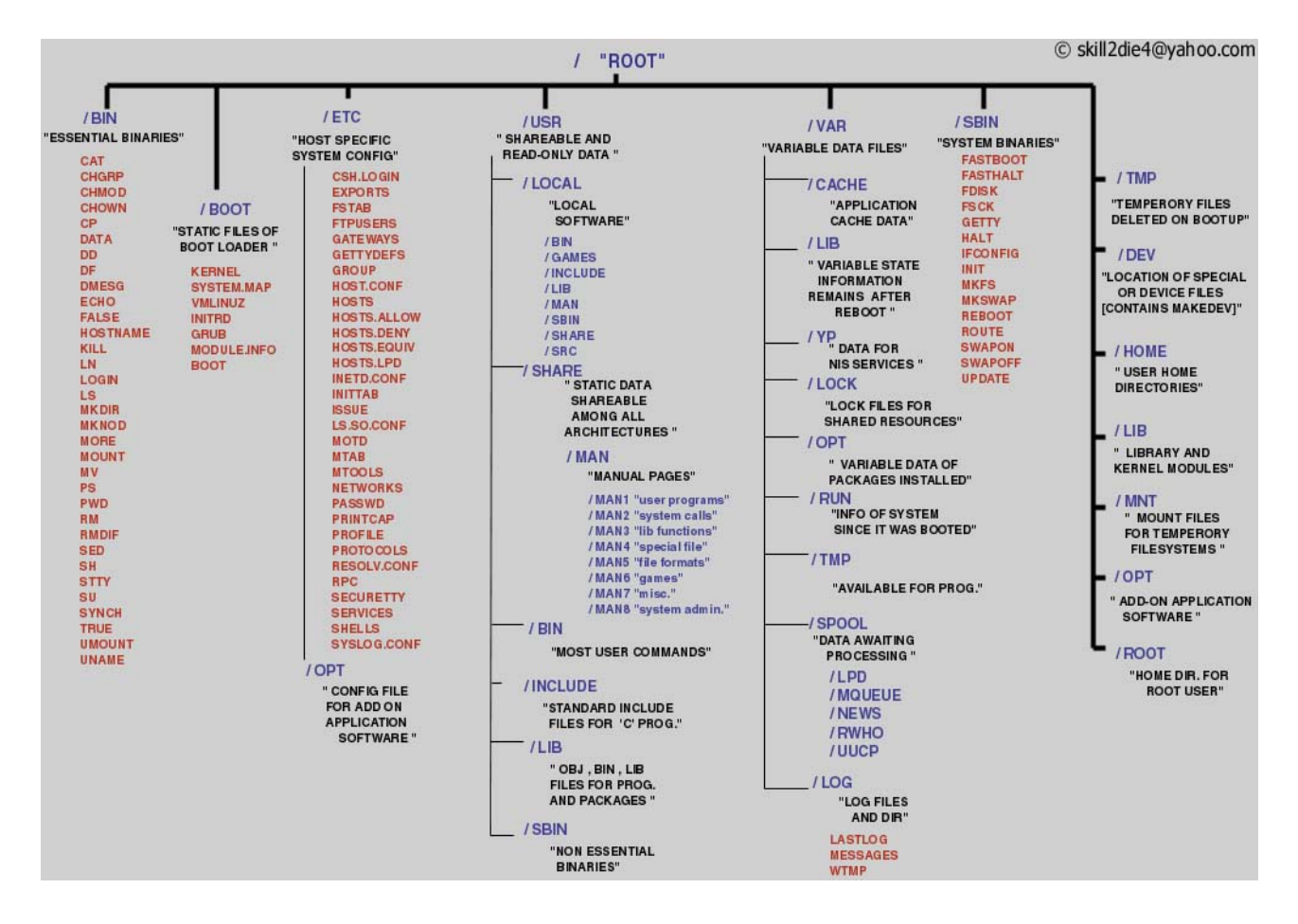